# **Dictionary**

A dictionary is a collection which is unordered, changeable and indexed. In Python dictionaries are written with curly brackets, and they have keys and values.

## **Example**

```
Create and print a dictionary:
thisdict = {
  "brand": "Ford",
  "model": "Mustang",
  "year": 1964
}
print(thisdict)
```
#### **Accessing Items**

You can access the items of a dictionary by referring to its key name, inside square brackets:

## **Example**

Get the value of the "model" key:

 $x = \text{thisdict}$ ["model"]

There is also a method called get () that will give you the same result:

#### **Example**

Get the value of the "model" key:  $x = \text{thisdict.get("model")}$ 

## **Change Values**

You can change the value of a specific item by referring to its key name:

## **Example**

```
Change the "year" to 2018:
thisdict = {
  "brand": "Ford",
  "model": "Mustang",
  "year": 1964
}
thisdict["year"] = 2018
```
## **Loop Through a Dictionary**

You can loop through a dictionary by using a for loop. When looping through a dictionary, the return value are the *keys* of the dictionary, but there are methods to return the *values* as well.

#### **Example**

Print all key names in the dictionary, one by one:

for x in thisdict:

 $print(x)$ 

#### **Example**

Print all *values* in the dictionary, one by one:

for x in thisdict:

print(thisdict[x])

#### **Example**

You can also use the values () function to return values of a dictionary: for x in thisdict.values():

#### $print(x)$

#### **Example**

```
Loop through both keys and values, by using the items () function:
for x, y in thisdict.items():
 print(x, y)
```
#### **Check if Key Exists**

To determine if a specified key is present in a dictionary use the in keyword:

## **Example**

Check if "model" is present in the dictionary:

thisdict  $=$  { "brand": "Ford", "model": "Mustang",

"year": 1964

```
}
```
if "model" in thisdict:

print("Yes, 'model' is one of the keys in the thisdict dictionary")

## **Dictionary Length**

To determine how many items (key-value pairs) a dictionary has, use the len() method.

## **Example**

Print the number of items in the dictionary: print(len(thisdict))

## **Adding Items**

Adding an item to the dictionary is done by using a new index key and assigning a value to it:

#### **Example**

```
thisdict = {
  "brand": "Ford",
  "model": "Mustang",
  "year": 1964
}
```

```
thisdict<sup>["</sup>color"] = "red"
print(thisdict)
```
#### **Removing Items**

There are several methods to remove items from a dictionary:

#### **Example**

The pop() method removes the item with the specified key name: thisdict  $=$  { "brand": "Ford", "model": "Mustang", "year": 1964 } thisdict.pop("model") print(thisdict) **Example** The popitem () method removes the last inserted item (in versions before 3.7, a random item is removed instead): thisdict  $=$  { "brand": "Ford", "model": "Mustang", "year": 1964 } thisdict.popitem() print(thisdict) **Example** The del keyword removes the item with the specified key name: thisdict  $=$  { "brand": "Ford", "model": "Mustang" "year": 1964 } del thisdict["model"] print(thisdict) **Example** The del keyword can also delete the dictionary completely: thisdict  $=$  { "brand": "Ford", "model": "Mustang", "year": 1964 } del thisdict print(thisdict) #this will cause an error because "thisdict" no longer exists. **Example**

```
The clear() keyword empties the dictionary:
thisdict = {
  "brand": "Ford",
  "model": "Mustang",
  "year": 1964
}
thisdict.clear()
print(thisdict)
```
## **Copy a Dictionary**

```
You cannot copy a dictionary simply by typing dist2 = dist1, because:
dict2 will only be a reference to dict1, and changes made in dict1 will 
automatically also be made in dict2.
```

```
There are ways to make a copy, one way is to use the built-in Dictionary 
method copy().
```
# **Example**

```
Make a copy of a dictionary with the copy() method:
thisdict = {
  "brand": "Ford",
  "model": "Mustang",
  "year": 1964
}
mydict = thisdict.copy()print(mydict) 
Another way to make a copy is to use the built-in method dict().
Example
Make a copy of a dictionary with the dict() method:
thisdict = {
 "brand": "Ford"
  "model": "Mustang",
  "year": 1964
}
mydict = dict(thisdict)print(mydict)
```
## **The dict() Constructor**

It is also possible to use the dict() constructor to make a new dictionary: **Example** thisdict = dict(brand="Ford", model="Mustang", year=1964) # note that keywords are not string literals # note the use of equals rather than colon for the assignment print(thisdict)

#### **Dictionary Methods**

Python has a set of built-in methods that you can use on dictionaries.

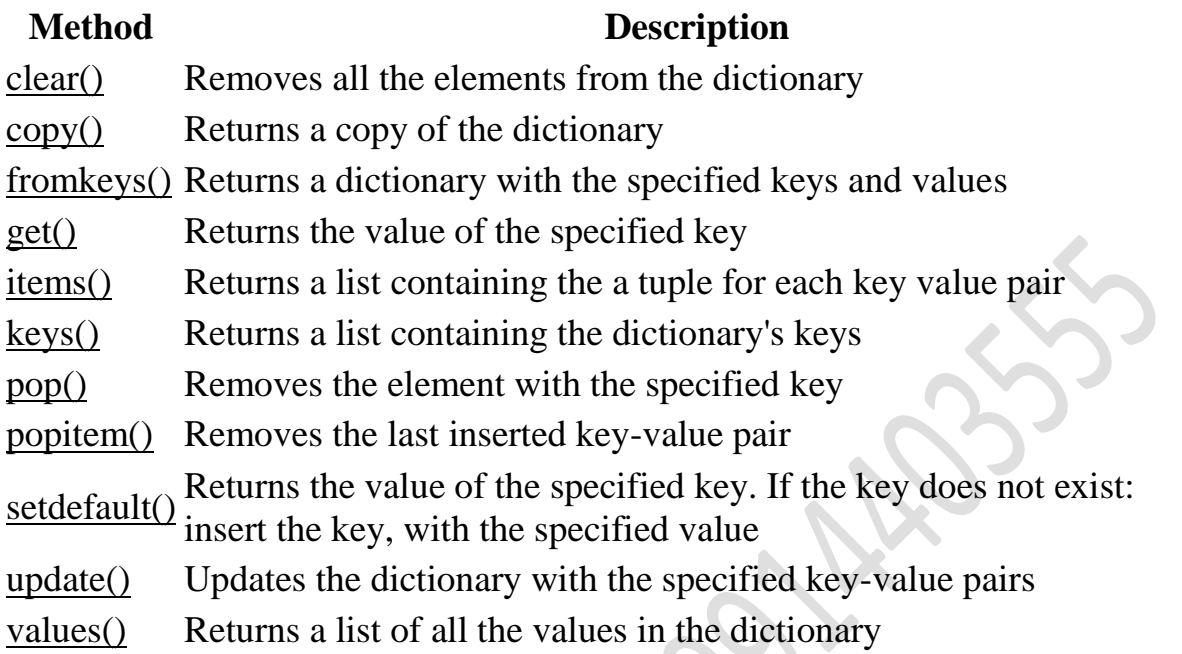

# **Test Yourself With Exercises**

#### **Exercise:**

Use the get method to print the value of the "model" key of the car dictionary.

```
car = { "brand": "Ford",
  "model": "Mustang
   "year": 1964
}
print( )
```